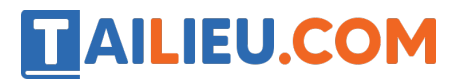

Nội dung bài viết

- 1. Bài 1 trang  $6$  SGK Tin hoc  $3$
- 2. Bài 2 trang 6 SGK Tin học 3
- 3. Bài 3 trang 7 SGK Tin học 3
- 4. Bài 4 trang 10 SGK Tin học 3
- 5. Bài 5 trang 10 SGK Tin học 3
- 6. Bài 6 trang 10 SGK Tin học 3
- 7. Bài thực hành 1 trang 6 SGK Tin học 3
- 8. Bài thực hành 2 trang 6 SGK Tin học 3
- 9. Bài thực hành 3 trang 9 SGK Tin học 3
- 10. Bài thực hành 4 trang 10 SGK Tin học 3
- 11. Bài thực hành 5 trang 10 SGK Tin học 3
- 12. Bài thực hành 6 trang 10 SGK Tin học 3

#### *Bài 1 trang 6 SGK Tin học 3*

Điền Đ vào ô vuông cuối câu đúng và S vào ô vuông cuối câu sai dưới đây.

- a) Máy tính giúp em học làm toán, học vẽ.
- b) Máy tính giúp em liên lạc với bạn bè.
- c) Có nhiều loại máy tính khác nhau.
- d) Em không thể chơi trò chơi trên máy tính

#### **Lời giải:**

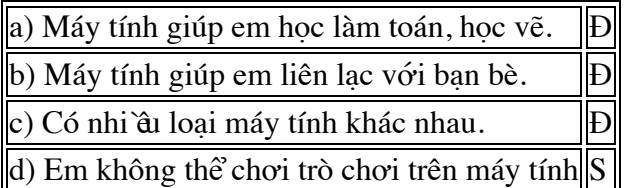

## *Bài 2 trang 6 SGK Tin học 3*

Điền từ thích hợp vào chỗ trống (...) để được câu đúng.

#### **Lời giải:**

a) Màn hình máy tính có cấu tạo và hình dạng trông giống như màn hình ti vi.

- b) Người ta coi bộ xử lí là bộ não của máy tính
- c) Kết quả hoạt động của máy tính hiện ra trên màn hình.

# TAILIEU.COM

d) Em điều khiển máy tính bằng chuột và bàn phím

# *Bài 3 trang 7 SGK Tin học 3*

Em hãy thay các từ màu đen bằng các từ đúng.

- a) Máy tính làm việc **rất chậm chạp**.
- b) Máy tính luôn cho kết quả **không chính xác**.

# **Lời giải:**

- a) Máy tính làm việc rất nhanh chóng.
- b) Máy tính luôn cho kết quả chính xác.

# *Bài 4 trang 10 SGK Tin học 3*

Sắp xếp các cụm từ dưới đây tạo thành câu đúng:

- a) Nguồn điện, khi nối với, máy tính làm việc.
- b) có nhiều, màn hình nền, trên, biểu tượng.

## **Lời giải:**

- a) Máy tính làm việc khi nối với nguồn điện
- b) Có nhiều biểu tượng trên màn hình nền.

## *Bài 5 trang 10 SGK Tin học 3*

Em hãy chọn và gạch dưới từ hoặc cụm từ thích hợp (trong ngoặc) để được câu đúng:

a) Nếu thường nhìn gần màn hình, em dễ bị (ho, cận thị, sổ mũi).

b) Ngồi thẳng với tư thế thoải mái, em sẽ không bị (vẹo cột sống, đau mắt, buồn ngủ)

## **Lời giải:**

- a) Nếu thường nhìn gần màn hình, em dễ bị cân thị.
- b) Ngồi thẳng với tư thế thoải mái, em sẽ không bị vẹo cột sống.

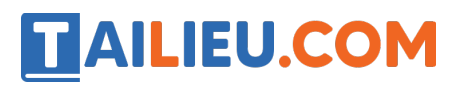

# *Bài 6 trang 10 SGK Tin học 3*

Giải ô chữ:

Hàng dọc

a: Kết quả làm việc của máy tính hiện ra ở đây.

Hàng ngang

b: Bộ phận dùng để gõ chữ vào máy tính.

c: Những hình vẽ nhỏ trên màn hình máy tính.

d: Một bộ phận dùng để điều khiển máy tính.

# **Lời giải:**

- a: màn hình
- b: bàn phím
- c: biểu tượng

d: chuột

## *Bài thực hành 1 trang 6 SGK Tin học 3*

Em hãy quan sát thầy, cô giáo gõ phím điều khiển chuột máy tính và theo dõi sự thay đổi trên màn hình.

#### **Lời giải:**

- Khi thầy, cô giáo dùng chuột và bàn phím bật một phần mềm bất kì, phần mềm sẽ hiển thị trên màn hình máy tính.

#### *Bài thực hành 2 trang 6 SGK Tin học 3*

Với sự hướng dẫn của thầy, cô giáo, em hãy thử gõ một vài phím và quan sát sự thay đổi trên màn hình

#### **Lời giải:**

# TAILIEU.COM

- Khi phần mềm gõ văn bản được bật lên, em gõ một vài phím thì chữ cái tương ứng sẽ hiển thị lên màn hình.

## *Bài thực hành 3 trang 9 SGK Tin học 3*

Bật và quan sát sự khởi động của máy tính trên màn hình.

## **Lời giải:**

- Khi máy tính được bật, màn hình sẽ hiển thị giao diện hình nền máy tính

## *Bài thực hành 4 trang 10 SGK Tin học 3*

Chơi trò chơi Mickey (đọc là Mic-ki) để làm quen với bàn phím máy tính.

## **Lời giải:**

- Thực hiện mở phần mềm Mickey để làm quen với bàn phím máy tính.

## *Bài thực hành 5 trang 10 SGK Tin học 3*

Quan sát xem ban em có ngồi đúng tư thế không?

# **Lời giải:**

Tư thế ngồi đúng là:

- Em nên ngồi thẳng, tư thế thoải mái sao cho không phải ngầng cổ hay ngước mắt khi nhìn màn hình. Tay đặt ngang tầm bàn phím và không phải vươn xa. Chuột đặt bên tay phải.

- Nên giữ khoảng cách giữa mắt em và màn hình từ 50 cm đến 80 cm. Em cũng không nên nhìn quá lâu vào màn hình.

## *Bài thực hành 6 trang 10 SGK Tin học 3*

Đề nghị bạn nhận xét về tư thế ngồi của em.

## **Lời giải:**

Tư thế ngồi đúng là:

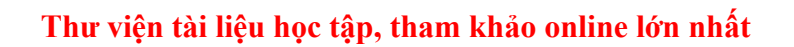

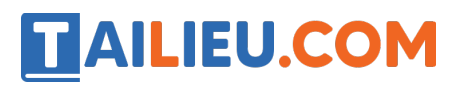

- Em nên ngồi thẳng, tư thế thoải mái sao cho không phải ngầng cổ hay ngước mắt khi nhìn màn hình. Tay đặt ngang tầm bàn phím và không phải vươn xa. Chuột đặt bên tay phải.

- Nên giữ khoảng cách giữa mắt em và màn hình từ 50 cm đến 80 cm. Em cũng không nên nhìn quá lâu vào màn hình.